### Parallel Programming Concepts

#### John Burkardt Information Technology Department Virginia Tech

FDI Summer Track V: Using Virginia Tech High Performance Computing https://people.sc.fsu.edu/~jburkardt/presentations/... parallel\_2009\_vt.pdf

26-28 May 2009

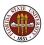

#### **O** Sequential Computing and its Limits

- What Does Parallelism Look Like?
- What Computations Can Be Parallel?
- How Do We Run a Parallel Program?
- 9 Performance Measurement
- Ø Performance Issues
- Onclusion

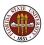

For 50 years, computers have expanded (more memory) and accelerated (faster processing) and gotten cheaper.

As powerful computers have solved big problems, they have opened the door to the next problems, which are always bigger and harder.

Programming design has changed much more slowly; the same old techniques seemed faster because the hardware was faster.

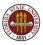

The Grand Challenge problems such as weather prediction, protein structure, turbulent flow, chemical reactions, cannot be handled with today's computers.

But now we can't expect these problems to become solvable simply by waiting for computing machinery to get even faster.

Here's some bad news:

Computers have reached their maximum speed.

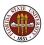

# Sequential Computing and its Limits

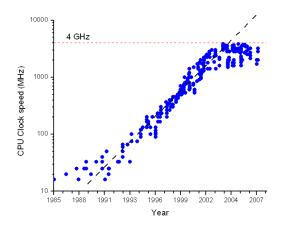

In 2003, clock speeds stopped at 4 GigaHertz because of physical laws (size of atoms, the speed of light, excessive heat.)

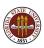

If processor speed is fixed, the only way that computing power can grow is to combine the intelligence of several processors to cooperate on a given calculation.

And indeed, computer makers have been preparing new hardware to make this possible, including chips with multiple processors, processors with multiple cores, and ways for chips to communicate with other chips.

Software developers have invented hundreds of parallel languages. There now seem to be two common favorites, OpenMP and MPI.

And for MATLAB users, that language has developed its own parallel abilities.

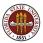

To take advantage of these new opportunities, the programmer must enter the world of **Parallel Programming**.

While this world still contains all the familiar computational features of serial programming, there are many peculiar new issues of communication, interference, and data integrity.

We will try to outline the new paths to parallel programming that are available to you, give you a flavor of what such programs look like and how their efficiency can be evaluated, and prepare you for the extra issues that arise when designing and running a parallel program.

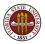

- Sequential Computing and its Limits
- What Does Parallelism Look Like?
- What Computations Can Be Parallel?
- How Do We Run a Parallel Program?
- 9 Performance Measurement
- Ø Performance Issues
- Onclusion

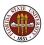

### What Does Parallelism Look Like?

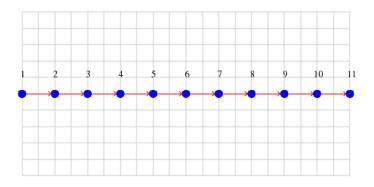

A sequential program is a list of things to do, with the assumption that the tasks will be done in the given order.

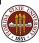

### What Does Parallelism Look Like?

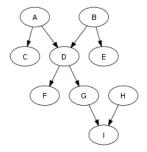

If we look at the logical dependence of our data, we are really dealing with a (directed acyclic) graph. We are free to work simultaneously on all calculations whose input is ready.

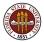

Computational biologist Peter Beerli has a program named **MIGRATE** which infers population genetic parameters from genetic data using maximum likelihood by generating and analyzing random genealogies.

His computation involves:

- In an input task
- **2** *thousands* of genealogy generation tasks.
- In averaging and output task

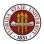

### What Does Parallelism Look Like?

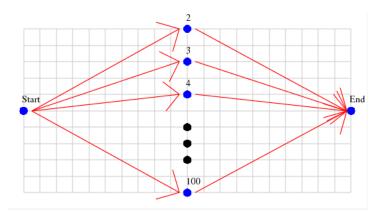

In an **embarrassingly parallel** calculation, there's a tiny amount of startup and wrapup, and in between, complete independence.

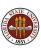

A more typical situation occurs in Gauss elimination of a matrix. Essentially, the number of tasks we have to carry out is equal to the number of entries of the matrix on the diagonal and below the diagonal.

A diagonal task seeks the largest element on or below the diagonal.

A *subdiagonal task* adds a multiple of the diagonal row that zeroes out the subdiagonal entry.

Tasks are ordered by column. For a given column, the diagonal task comes first. Then all the subdiagonal tasks are independent.

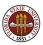

### What Does Parallelism Look Like?

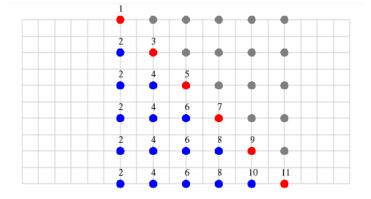

In Gauss elimination, the number of independent tasks available varies from step to step.

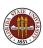

A natural place to look for parallelism is in loops.

The iterations must be independent, so that they could be performed in any order.

We need to check whether different iterations simultaneously try to read or update the same variables.

We will now look at some specific simple examples of computations and bits of associated code.

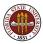

- Sequential Computing and its Limits
- What Does Parallelism Look Like?
- **③** What Computations Can Be Parallel?
- How Do We Run a Parallel Program?
- O Performance Measurement
- Ø Performance Issues
- Onclusion

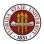

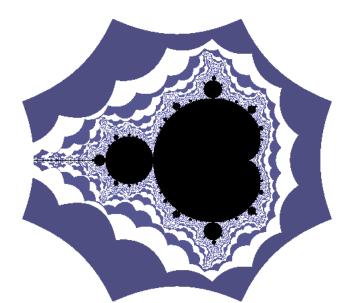

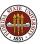

```
do i = 1, n
 do i = 1. n
    x = ((n - j) * xmin + (j - 1) * xmax) / (n - 1)
    y = ((n - i) * ymin + (i - 1) * ymax) / (n - 1)
    pixel(i,i) = 0
    \times 1 = \times
    v1 = v
    do k = 1, 1000
      x^2 = x^1 * x^1 - y^1 * y^1 + x
      y^2 = 2 * x^1 * y^1 + y
      if ( x^2 < -2.0 .or 2.0 < x^2 .or y^2 < -2.0 .or 2.0 < y^2 ) then
        pixel(i,j) = 1
        exit
      end if
      \times 1 = \times 2
      v1 = v2
    end do
  end do
end do
```

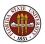

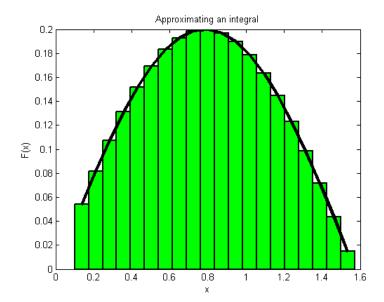

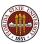

```
a = 0.0
b = 1.6
h = (b - a) / n
quad = 0.0
do i = 1, n
  x = ((n - i) * a + (i - 1) * b) / (n - 1)
  sump = ((((((
                   &
           pp(1)
                &
    * x + pp(2) ) \&
    * x + pp(3)
                ) &
    * x + pp(4) ) \&
    * x + pp(5) ) \&
    * x + pp(6) ) \&
    * \times + pp(7)
  sumq = ((((( &
      x + qq(1) ) &
    * \times + qq(2) ) \&
    * \times + qq(3) ) &
    * \times + qq(4) ) \&
    * \times + qq(5) ) &
    * x + qq(6)
  fx = sump / sumq
  quad = quad + h * fx
```

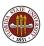

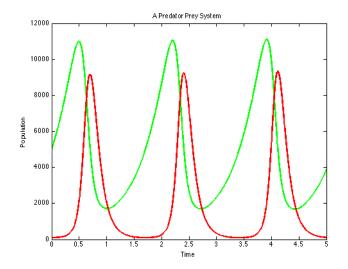

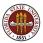

```
t_start = 0;
t_storp = 5;
dt = ( t_stop - t_start ) / step_num;
t = zeros(step_num+1,1);
pred = zeros(step_num+1,1);
t(1) = t_start;
prey (1) = 5000;
pred(1) = 100;
for i = 1 : step_num
    t(i+1) = t(i) + dt;
    prey(i+1) = prey(i) + dt * ( 2 * prey(i) - 0.001 * prey(i) * pred(i) );
pred(i+1) = pred(i) + dt * ( -10 * pred(i) + 0.002 * prey(i) * pred(i) );
end
```

```
plot ( t, prey, 'g-', t, pred, 'r-' )
```

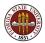

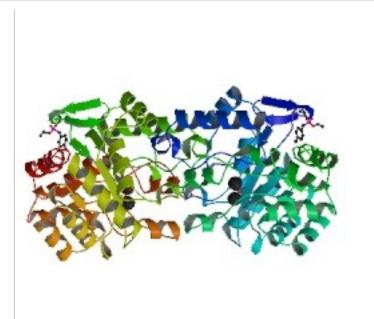

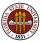

Align a sequence of M letters to another of N letters.

The matching must be done consecutively, but we can refuse to match some or all of the letters.

There are 5 possible alignments of a sequence of M=1 to a sequence of N=2:

| a1 *  | * a1  | * a1 *  | * * a1  | a1 * *  |
|-------|-------|---------|---------|---------|
|       |       |         |         |         |
| b1 b2 | b1 b2 | b1 * b2 | b1 b2 * | * b1 b2 |

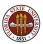

To figure out how many alignments can be made between sequences of length M and length N, we must fill in a table of M+1 rows and N+1 columns.

Row 0 and Column 0 are filled with 1's.

Fill in the rest of the table using the formula: A(I,J) = A(I-1,J) + A(I-1,J-1) + A(I,J-1)

+-----+ | A(I-1,J-1) | A(I-1,J) | |------| | A(I, J-1) | A(I, J) | +-----+

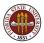

| How much of this computation could be done in parallel?                                                 |     |   |    |     |     |     |  |  |
|----------------------------------------------------------------------------------------------------|-----|---|----|-----|-----|-----|--|--|
| M/N                                                                                                    | 0   | 1 | 2  | 3   | 4   | 5   |  |  |
| 0                                                                                                    | : 1 | 1 | 1  | 1   | 1   | 1   |  |  |
| 1                                                                                                    | : 1 | 3 | 5  | 7   | 9   | 11  |  |  |
| 2                                                                                                    | : 1 | 5 | 13 | 25  | 41  | 61  |  |  |
| 3                                                                                                    | : 1 | 7 | 25 | 63  | 129 | 231 |  |  |
| 4                                                                                                    | : 1 | 9 | 41 | 129 | 321 | 681 |  |  |
| <pre>do j = 1, n     do i = 1, m         A(I,J) = A(I-1,J) + A(I-1,J-1) + A(I,J-1)         end do</pre> |     |   |    |     |     |     |  |  |
| end                                                                                                    |     |   |    |     |     |     |  |  |

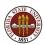

#### What Does Parallelism Look Like?

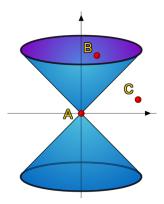

We can't compute data A until its "past" has been computed. We can't compute data B ("future") until A is done. Data C can be computed simultaneously with A.

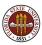

- Sequential Computing and its Limits
- What Does Parallelism Look Like?
- **③** What Computations Can Be Parallel?
- **4** How Do We Run a Parallel Program?
- 9 Performance Measurement
- Ø Performance Issues
- Onclusion

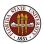

Our first example of parallel programming involves MATLAB.

MATLAB has developed a *Parallel Computing Toolbox* and a *Distributed Computing Server* or **DCS**.

The Toolbox, by itself, allows a user to run a job in parallel on a desktop machine, using up to 4 "workers" (additional copies of MATLAB) to assist the main copy.

With the **DCS**, the user can start a job on the desktop that gets assistance from workers on a remote cluster, or (more efficiently) submit a batch MATLAB job that runs in parallel on the cluster.

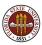

# How Do We Run a Parallel Program?

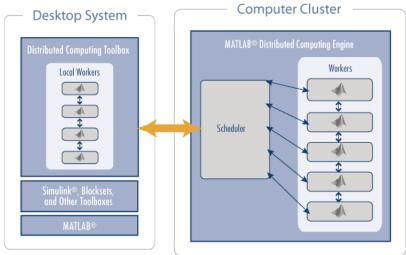

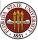

MATLAB also includes a **batch** command that allows you to write a script to run a job (parallel or not, remote or local) as a separate process.

MATLAB also includes the **spmd** command, (single program, multiple data) which allows it to distribute arrays across multiple processors, allowing you to work on problems too large for one machine.

If desired, you can exert much more control over the parallel execution using message passing functions based on the MPI standard.

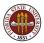

Our second example of parallel programming involves Graphics Processing Units (GPU's).

Essentially, in order to produce realistic 3D animation for computer games, manufacturers have figured out how to exceed the speed of light (that is, the speed of sequential computing).

They've done this by realizing that each pixel represents a separate independent computation.

By providing multiple processors specialized for simple graphics tasks, and a programming language that organizes the computations, GPU manufacturers can offer what amounts to a 200-fold speedup over CPU's.

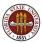

### How Do We Run a Parallel Program?

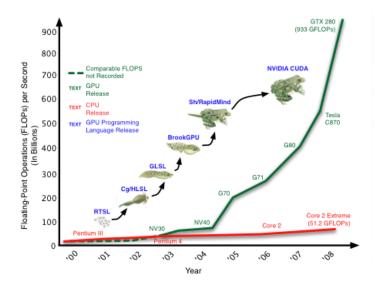

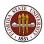

The GPU's also have the advantage that the graphics tasks they perform can be arranged in such a way that each thread of execution uses very local memory (registers, cache) as much as possible, avoiding expensive calls to remote data.

A single GPU contains multiple processors, each of which can run multiple threads of execution simultaneously.

Data is shared "instantaneously" between threads on a processor. Communication between processors is more costly, and communication that involves the CPU is the slowest.

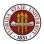

#### How Do We Run a Parallel Program?

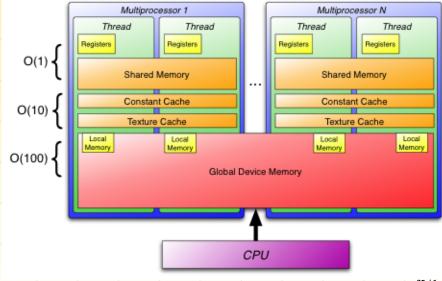

OpenMP enables parallel programming on shared memory systems.

Instead of a single processor running one command at a time, we imagine several **threads** which cooperate.

Each thread sees all the data, and can change any quantity.

Issues include:

- **0** scheduling the threads so they all have enough to do,
- avoiding ambiguity and interference, where the value of a data item depends on "who gets to it" first.

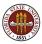

### How Do We Run a Parallel Program?

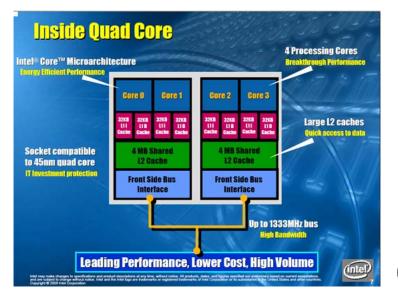

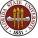

OpenMP can run on a multicore laptop.

(Typically, this limits you to 2, 4 or perhaps 8 threads!)

The user simply needs a compiler with the OpenMP extensions.

Then the user inserts directives into a program to indicate where and how the parallel threads should execute.

OpenMP can run on a cluster, using special hardware and software to create a giant shared memory space, and many (32, 64, 128...) threads.

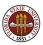

MPI enables parallel programming on distributed memory systems.

Instead of one program running on one processor, we imagine many copies of the program, which can communicate.

Each "process" only sees its local data. Communication with other processes is done by exchanging **messages**.

Issues include:

- **0** communication is slow, and must be choreographed,
- On the user must modify the program so that the data and work can be split up, and then combined at the end.

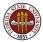

### How Do We Run a Parallel Program?

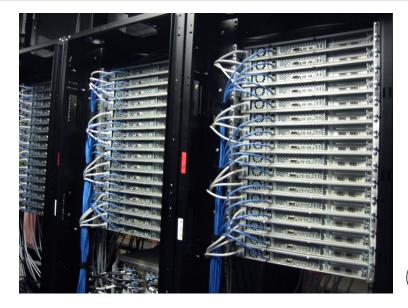

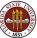

MPI runs naturally on clusters of tens, hundreds, or thousands of machines.

If a program can be rewritten to use MPI, then it requires the insertion of calls to send messages back and forth.

In addition, a program originally intended for sequential execution usually requires some significant modification and revisions to the data structures and the algorithm in order to work well with MPI.

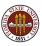

- Sequential Computing and its Limits
- What Does Parallelism Look Like?
- What Computations Can Be Parallel?
- How Do We Run a Parallel Program?
- **O** Performance Measurement
- Ø Performance Issues
- Onclusion

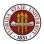

The natural measurement for a computer program is some kind of computational rate, measured in floating point operations per second.

This involves two steps:

- counting the floating point operations
- measuring the time

For some special simple computations, the floating point operation count is easy to estimate.

The time is generally taken as the elapsed CPU time.

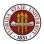

Multiplication of two N by N matrices is easily estimated at  $2 * N^3$  operations, so an estimate of the MegaFLOPS rate might be done this way:

```
ctime = cputime ( );
matrix_multiply ( n, n, n, a, b, c );
ctime = cputime ( ) - ctime;
mflops = 2 * n * n * n / 1000000.0 / ctime;
```

My Apple G5 PowerPC often runs between 100 and 200 MegaFLOPS, for instance.

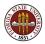

Measuring performance of a parallel program is done differently.

CPU time is not the appropriate thing to measure, since a correct value of CPU time would be summed over all the processors, and hence would be the same or more!

We are running the program in parallel, so we expect the answers to come out faster. The correct thing to measure is **elapsed wallclock time**.

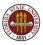

Measuring wall clock time requires calling some function before and after you carry out an operation. The function's name varies, but the task looks like this in **OpenMP**:

```
seconds = omp_get_wtime ( )
things to time
seconds = omp_get_wtime ( ) - seconds
```

In **MPI**, you call **MPI\_Wtime()** and in **MATLAB** you call **tic** before, and **toc** afterwards.

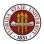

Measuring wallclock time has the advantage that it captures both costs of parallel programming: **computation** and **communication**.

There are many hidden costs to parallel programming which mean that we cannot predict that using two processors will give us a code that runs twice as fast!

Practical experience suggests that we forget about trying to measure floating point operations, and simply record what happens to our timings as we increase the number of processors.

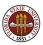

A disappointing fact to discover is that the parallel speedup will usually depend strongly on the number of processors  $\mathbf{P}$ .

To examine the speedup, we can simply run the same program with  $\mathbf{P} = 1, 2, 4, 8$  processors, recording the time as T(P).

The speedup in going from 1 to  ${f P}$  processors is then the ratio

$$Speedup(P) = rac{T(1)}{T(P)}$$

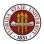

# Performance: BLAST: P = 1, 2, 4, 6, 8

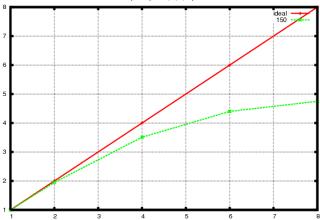

BLAST Speedup for 2, 4, 6, 8 processors

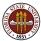

There is a nice interpretation of the scale in these plots.

Note that when we use 6 processors, our speedup is about 4.5.

This can be understood to say that we when use 6 processors, the program is getting the full benefit of 4.5 of them.

You can already see the curve flattening out for increasing  ${\bf P}$ 

At least for this problem, adding more processors helps, but a little less each time.

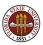

We know that performance can depend on the problem size as well as the number of processors. To get a feeling for the interplay of both parameters, it is useful to plot timings in which you solve problems of increasing size over a range of processors.

For a "healthy" parallel program on a "decent" size problem, you may expect that the runs of bigger problems stay closer to the ideal speedup curve.

The problem size for the BLAST program is measured in the length of the protein sequence being analyzed. Let's go back and do timings for sequences of 5 different sizes.

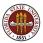

### Performance: BLAST with 5 Problem Sizes

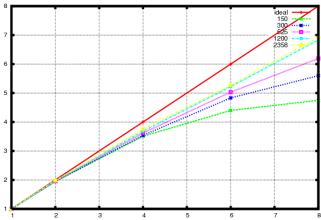

BLAST Speedup for 2, 4, 6, 8 processors

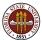

Now we see a bigger picture!

For any particular problem size  $\mathbf{N}$ , we will indeed gradually stray away from the perfect speedup curve.

But the effect is worst for small problems. As problem size increases, parallelism is efficient.

And if we had to choose, that's exactly what we would want:

Parallel programming is most powerful for our biggest jobs, precisely the ones we can no longer solve using sequential methods!

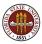

- Sequential Computing and its Limits
- What Does Parallelism Look Like?
- What Computations Can Be Parallel?
- I How Do We Run a Parallel Program?
- 9 Performance Measurement
- Ø Performance Issues
- Onclusion

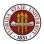

We are used to believing whatever comes out of a computer.

However, especially when measuring performance, it's easy to get a wrong or misleading measurement.

When you make a measurement, you should try to be aware of how reliable it is, and whether you are missing some important features.

These issues occur both in sequential and in parallel computing.

Since parallel computing is "better" because it's faster (we hope), we need to be aware of the limits in measuring things on a computer.

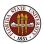

As a simple example, it's natural to assume that if we compute 1,000 random numbers, this takes twice as long as computing 500 random numbers.

It is also natural to assume that we can verify this by calling the system timer.

Let's check this out, by computing 1, 2, 4, 8,  $\dots$  random numbers and timing the operation.

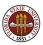

# Issues: Timing the Random Number Function

| N    | T (mS) | Ν       | T (mS) |
|------|--------|---------|--------|
|      |        |         |        |
| 1    | 53     | 1024    | 58     |
| 2    | 5      | 2048    | 109    |
| 4    | 4      | 4096    | 210    |
| 8    | 6      | 8192    | 406    |
| 16   | 5      | 16384   | 924    |
| 32   | 7      | 32768   | 1624   |
| 64   | 8      | 65536   | 3279   |
| 128  | 10     | 131072  | 6591   |
| 256  | 17     | 262144  | 13097  |
| 512  | 36     | 524288  | 26550  |
| 1024 | 58     | 1048576 | 34843  |

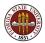

For the low values of  $\boldsymbol{\mathsf{N}},$  the table of times does not seem to make any sense.

In part, the problem here is the limited resolution of the timer. It actually can take longer to call the timer than to carry out some of the shorter calculations!

We would hope, though, that as we double  ${\bf N},$  eventually the time will double correspondingly.

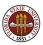

# Issues: Time Ratio for RAND(2\*N)/RAND(N)

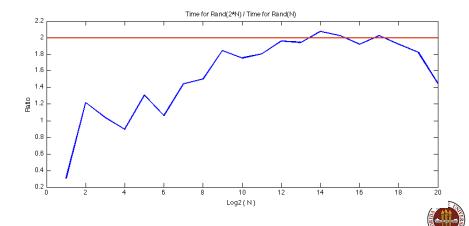

Run the calculation 5 times:

| N       | T1(mS) | T2(ms) | T3(ms) | T4(ms) | T5(ms) |
|---------|--------|--------|--------|--------|--------|
|         |        |        |        |        |        |
| 1       | 53     | 5      | 6      | 6      | 5      |
| 1024    | 58     | 48     | 46     | 52     | 49     |
| 1048576 | 34843  | 28054  | 27193  | 27500  | 27720  |

So the time resolution is not the only problem.

A computer is a chaotic environment; there are many other things going on during our calculation.

Timings will include random variations.

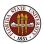

Another issue that is important to understand is that a computer has an effective "range" of problem sizes on which it can work effectively.

For small problems, the actual calculation time is dwarfed by things we don't usually worry about, such as the overhead it takes in calling a subroutine or in starting up a loop.

And when the problem gets very large, parts of the data must be moved in and out of local memory, so the computation must pause.

So there is a limited range of problem size  ${\bf N}$  for which the best performance occurs.

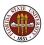

# Issues: A Computer's Effective Range

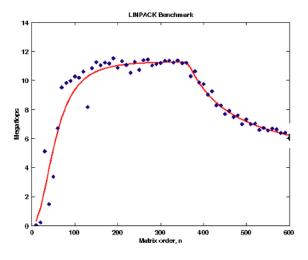

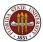

For similar reasons, when working in parallel, there is a range of number of parallel processes  $\mathbf{P}$  for which the performance is best.

Beyond that, the parallel performance stalls, and execution time can actually begin to increase!

Finally, this suggests that there is a limited range of problem size N and parallel processes P, for which good performance is achieved.

This fact was suggested in part by the graphs of the behavior of the BLAST program which we saw earlier.

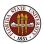

Latency is, roughly speaking, a fixed delay or overhead that is included in all operations of a given type.

A formula that suggests how latency affects computer time for a given problem size  $\mathbf{N}$  might look like this:

$$T = L + c * N$$

Here "c" is the time it takes to do 1 computation. The number L measures the latency or overhead time that we must encounter no matter how many computations we want to do.

For small problems or big latencies, problem time will not double with problem size.

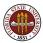

Latency occurs everywhere in computations.

Many latencies are the computer's "fault"; this includes overhead involved in

- starting up a loop
- calling a function
- accessing a vector of data that is not in local memory
- starting up parallel processes
- in sending an MPI message from one computer to another.

These operations may all be necessary, but they don't actually do a useful computation for you.

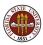

Other latencies are somewhat the user's "fault".

When we say a program has an expected performance rate of, say, 250 MegaFLOPs, our estimate is based on the "important" calculations. However, our program probably has many initialization steps and small calculations that are always carried out, no matter what problem size.

For small problems, these little calculations are a form of latency, which spoils our performance estimates.

These operations do perform useful computations for you, and are part of your computation. Their influence diminishes as the problem size increases.

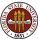

#### **Issues:** Latency

Because of latency, this program doesn't reach its performance rate of 150 MegaFlops until  $N = 2^{10}$ .

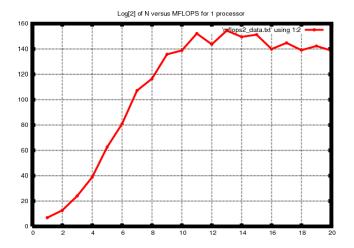

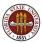

When you add parallel processing to a computation, there are many hidden overheads that affect the performance.

These involve initializing and managing the parallel processes, moving data or messages between the processes, synchronizing the processes and so on.

Thus, the time required for a parallel program, or the computational rate achieved by a parallel program will include these costs.

So it is rare that running a program on 2 processes makes it run twice as fast.

This latency effect also varies with problem size.

We can imagine that two processes are better than one, but this is true only for problems that are large enough!

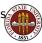

#### **Issues:** Latency

Because of latency, the two process program doesn't beat the 1 process program until  $N = 2^{12}$ .

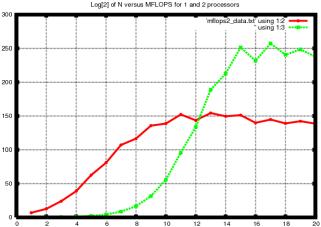

When measuring parallel computer performance, we can't always trust our measurements!

- Timings have limited resolution; short timings are meaningless;
- Timings have random variations;
- Computer performance is best over some limited range;
- Computer operations include latency (startup overhead);
- Measurements of time and work become more reliable for long time **T**, big work **N**, and many processes **P**!

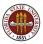

- Sequential Computing and its Limits
- What Does Parallelism Look Like?
- What Computations Can Be Parallel?
- I How Do We Run a Parallel Program?
- 9 Performance Measurement
- Ø Performance Issues
- Onclusion

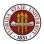

In the future, you will be running parallel programs.

These may be programs you wrote, or joint research projects or proprietary programs.

You may be running on your laptop, a small multicore system, or a monstrous multiserver MPI cluster.

Programmers will need to be concerned about **communication** as well as **computation**.

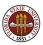

Virginia Tech Advanced Research Computing offers systems on which you can run:

- Parallel Matlab
- Parallel C/FORTRAN Programming with OpenMP
- Parallel C/FORTRAN Programming with MPI

In further lectures, we will discuss these systems and show some simple examples.

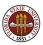